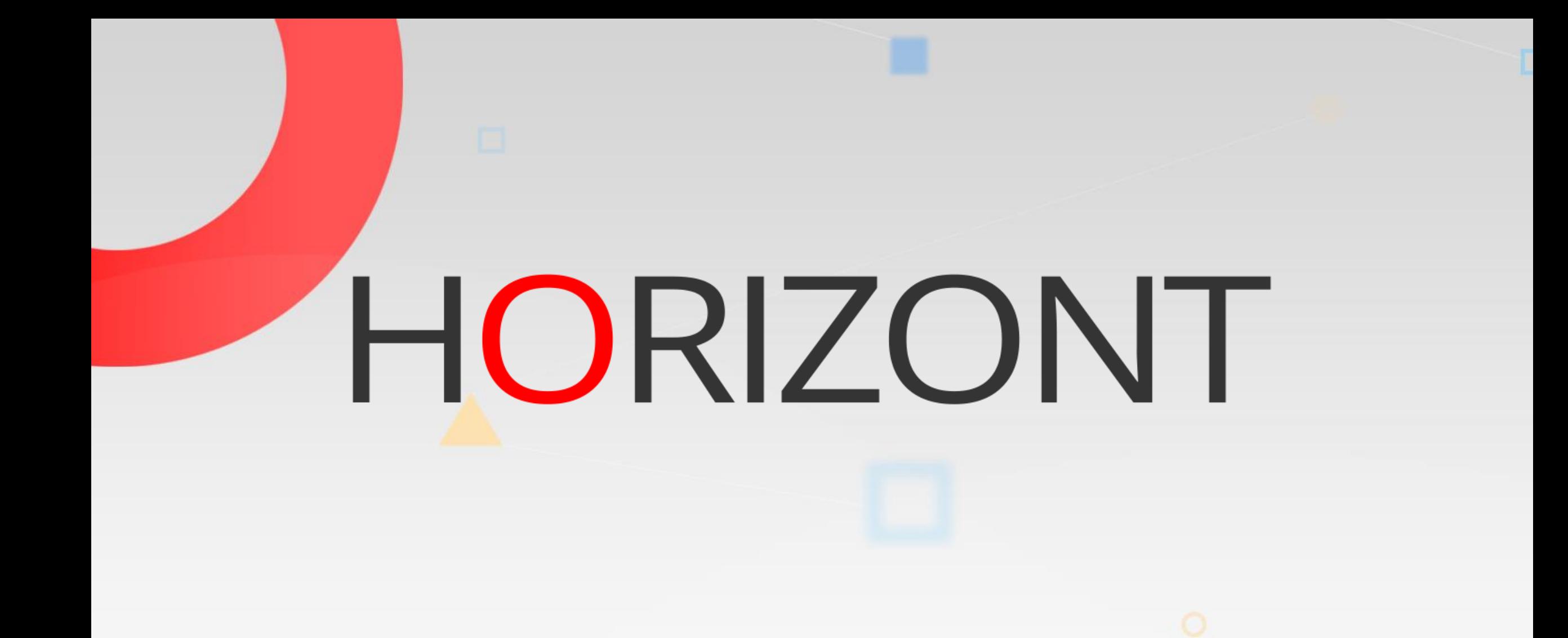

# XINFO - Scanner z/OS - IMS

#### **XINFO and IMS**

The IMS-Interface gives you information about IMS access

- JOB/DBD
- Programm/PSB
- PSB/DBD

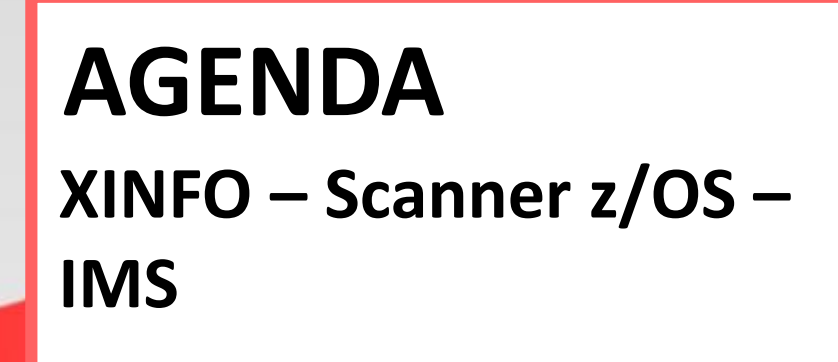

#### IMS – You like to know about …

[PSB/DBD](#page-4-0)

[Program/PSB](#page-9-0)

[JOB/DBD](#page-12-0)

#### **IMS - Displays**

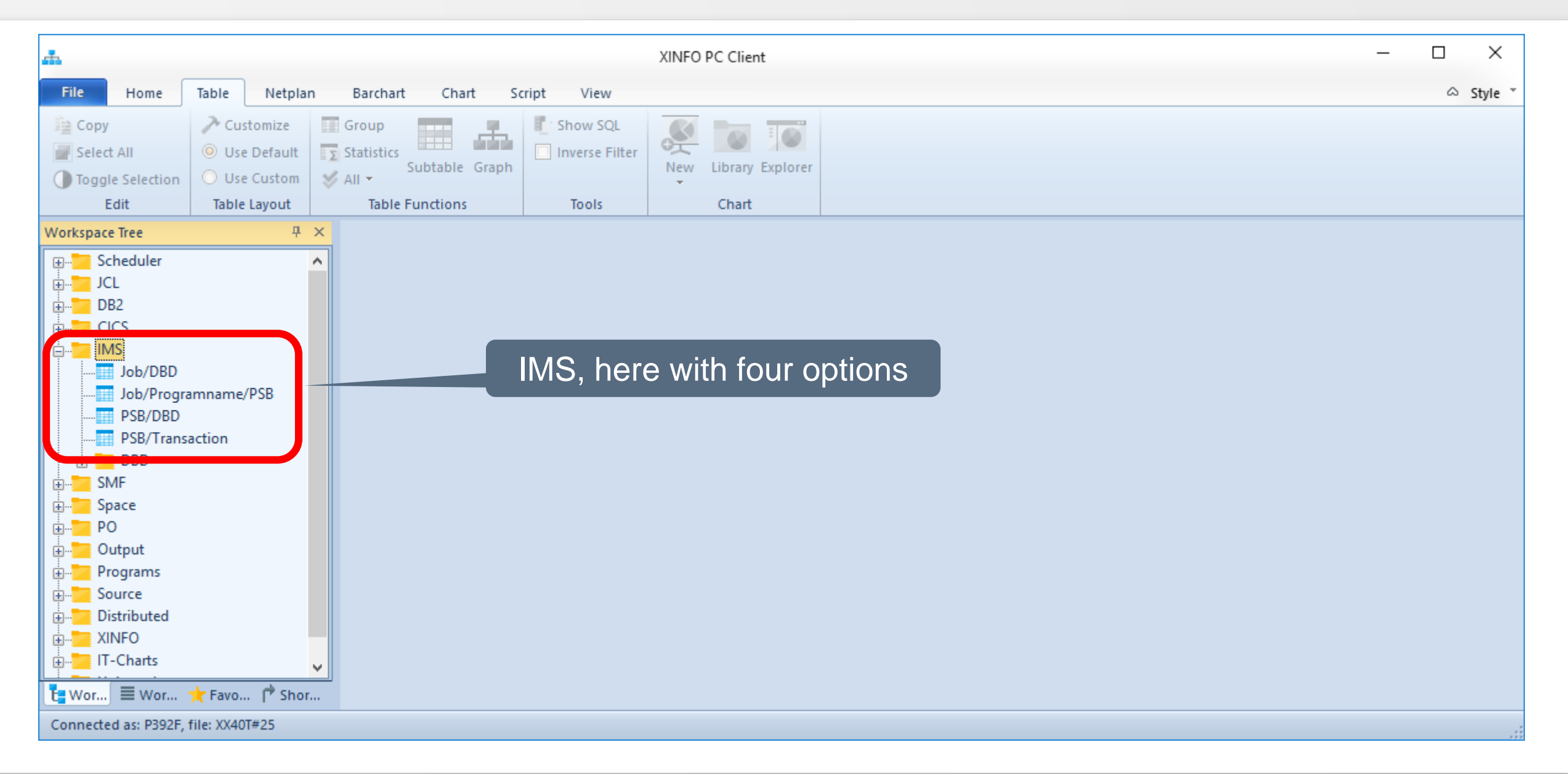

#### <span id="page-4-0"></span>**IMS – PSB/DBD**

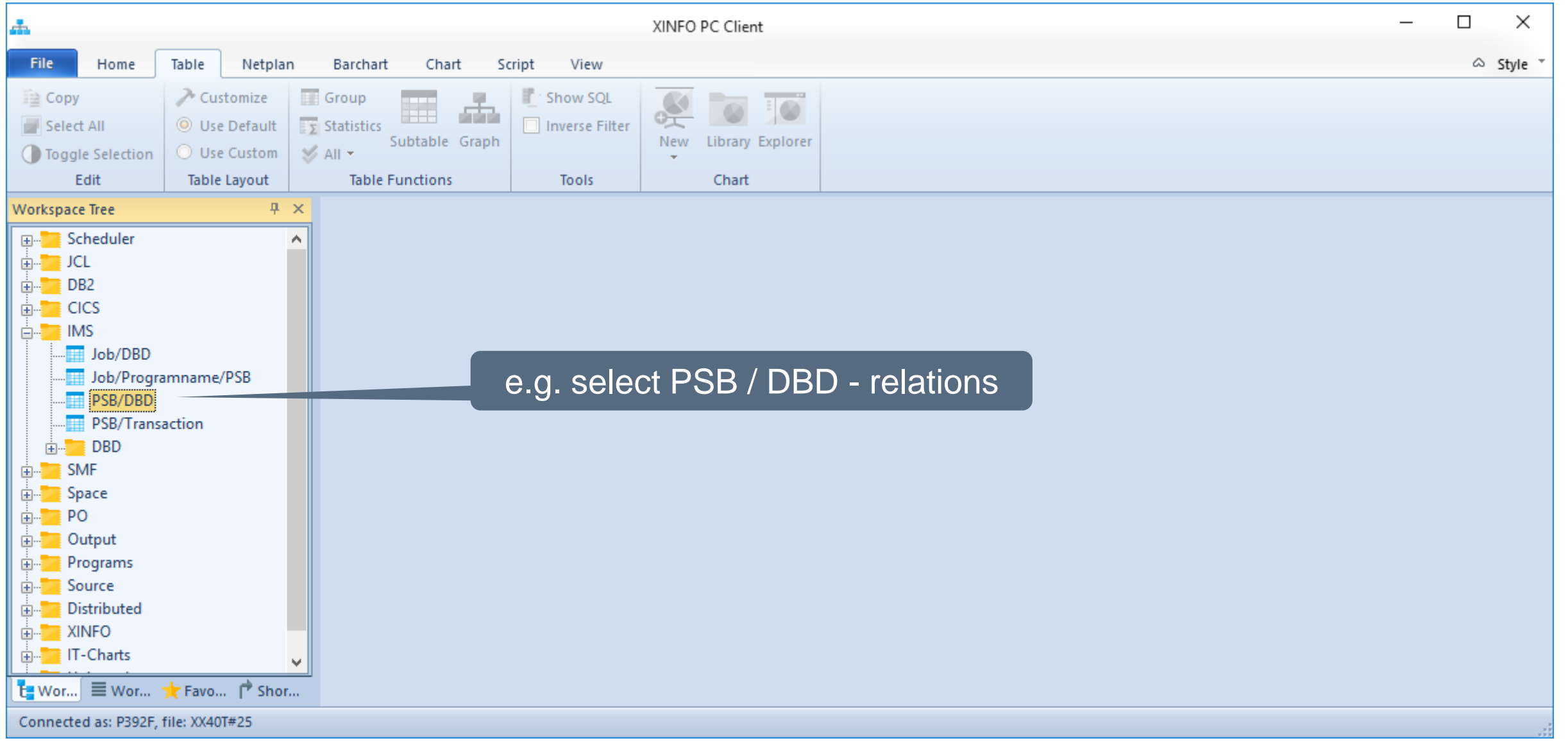

#### **IMS – PSB/DBD Selection**

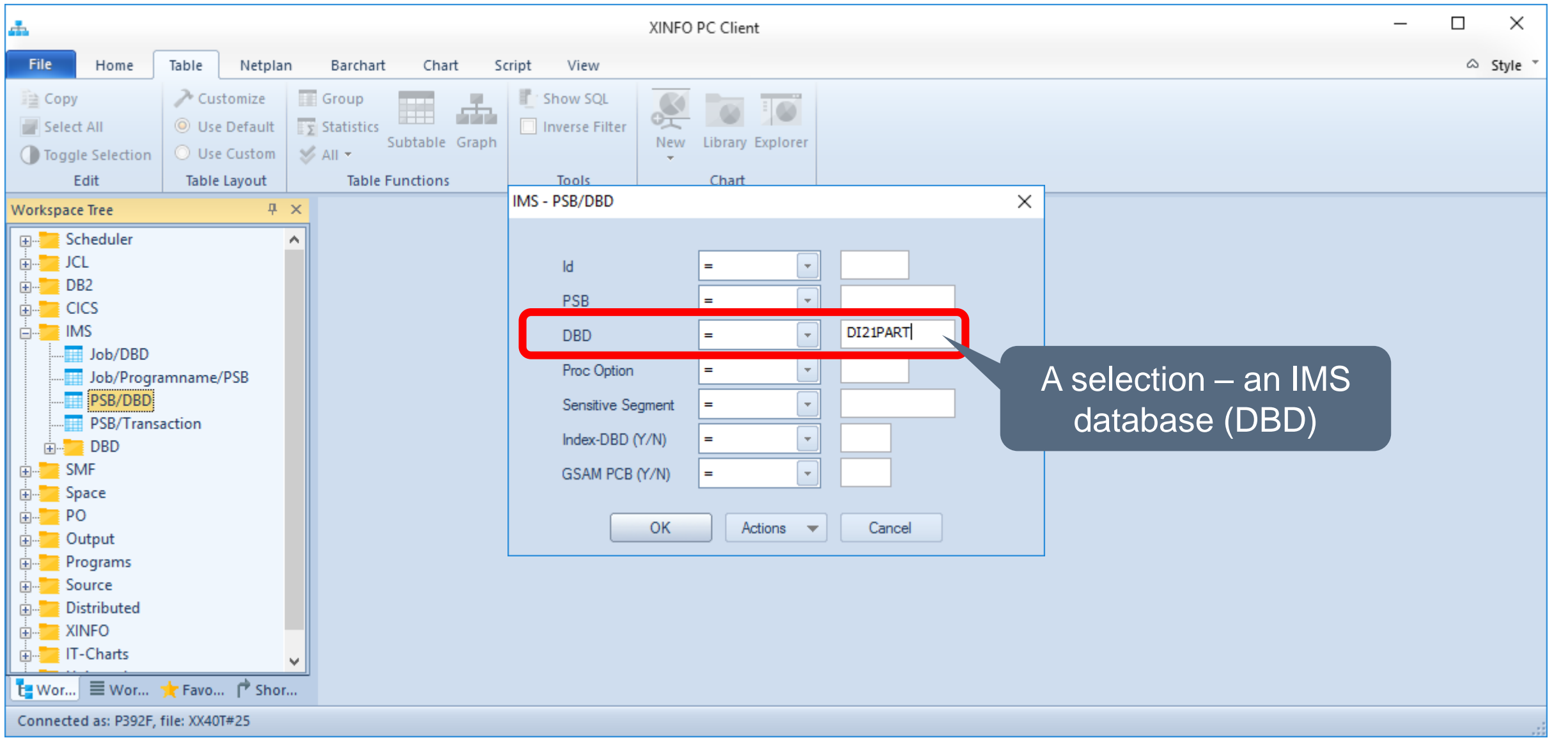

#### **IMS – PSB/DBD Results**

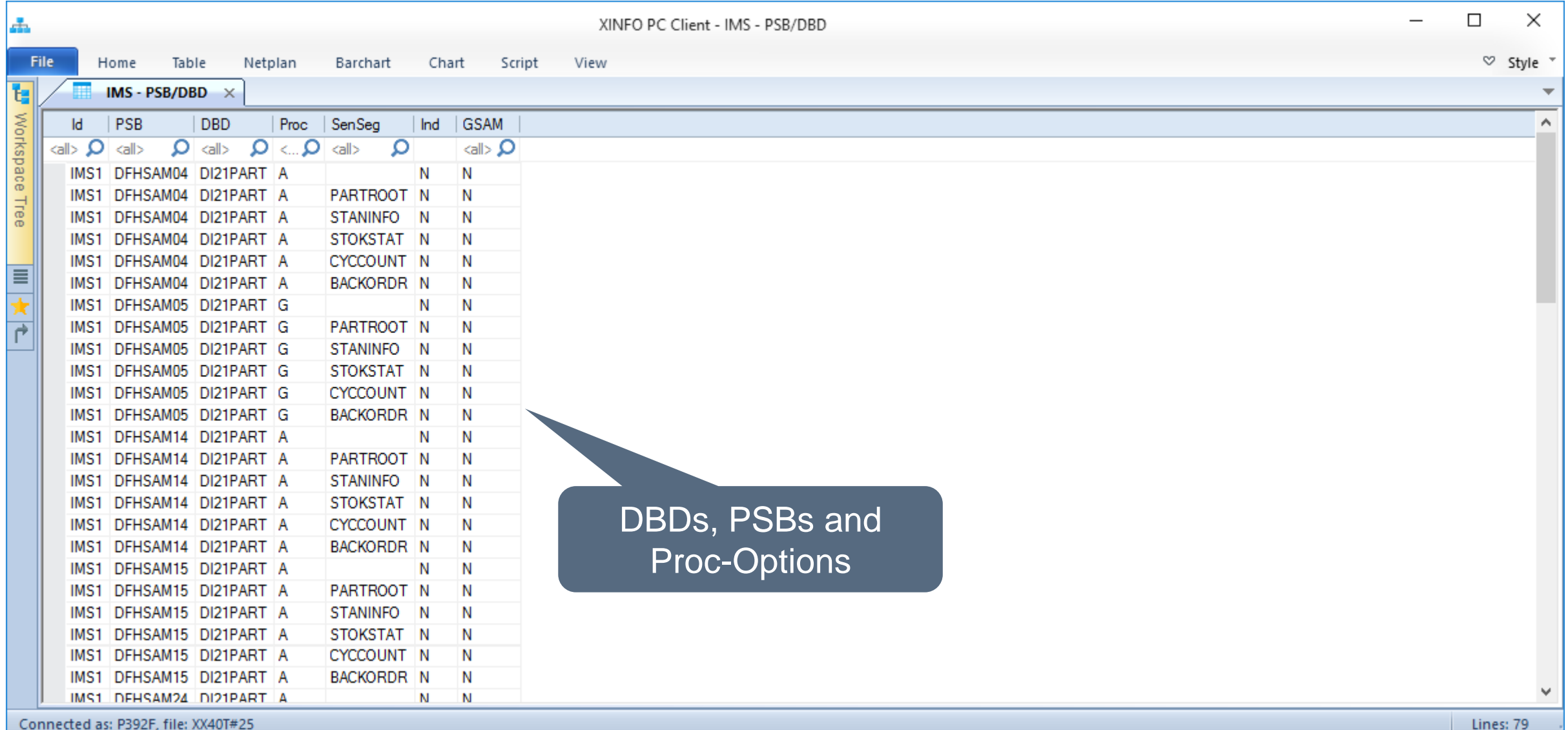

#### **IMS – DBD/PSB Selection**

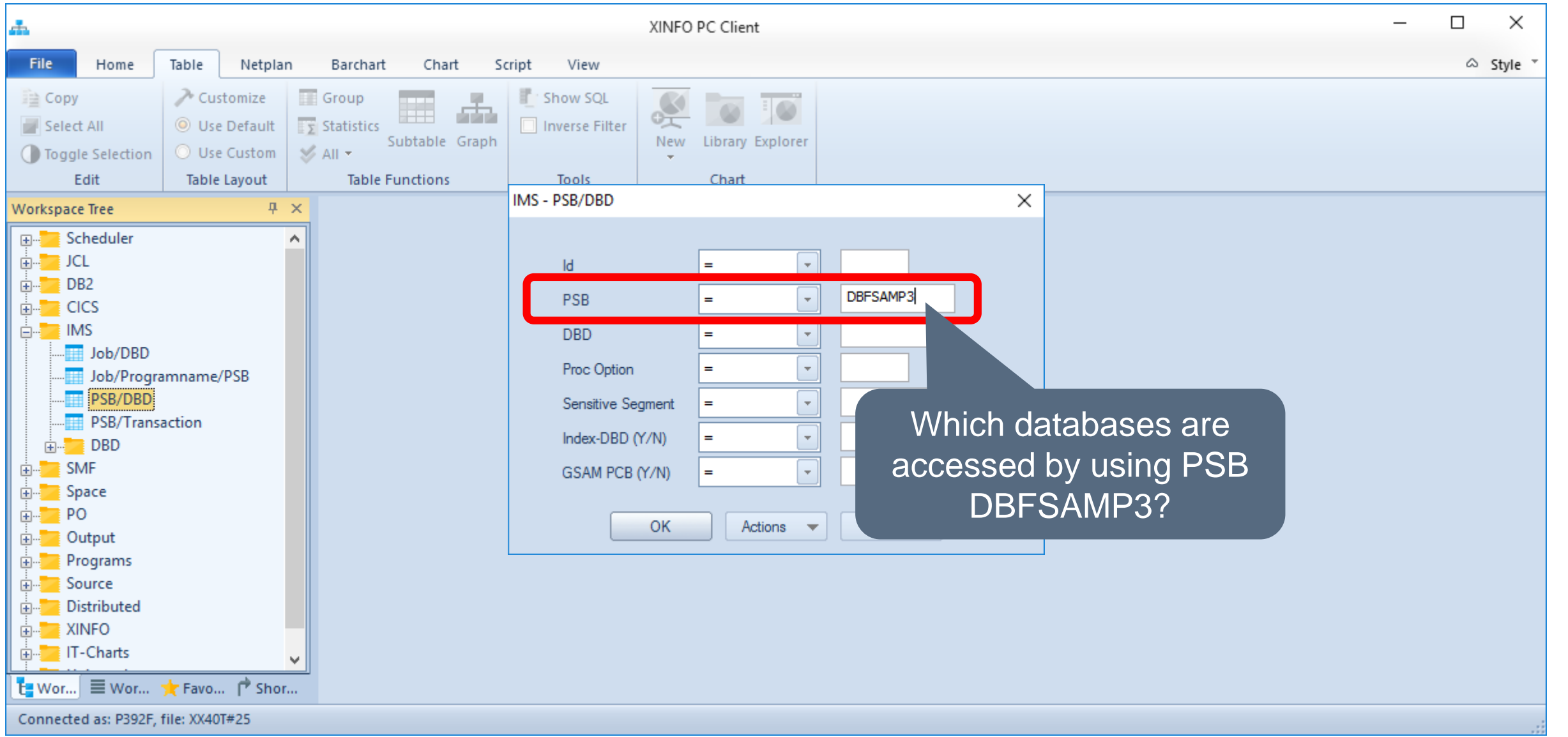

#### **IMS – DBD/PSB - Results**

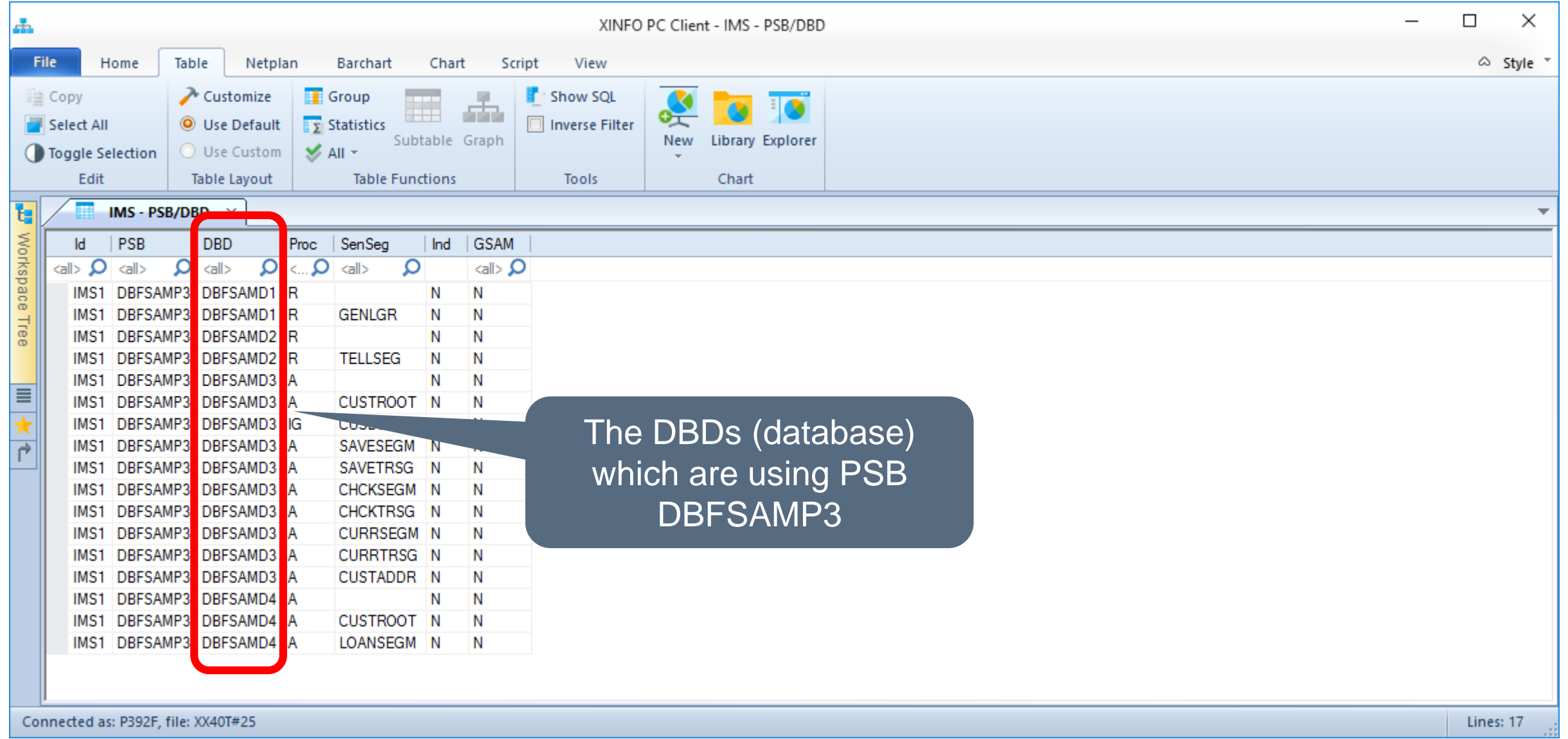

#### <span id="page-9-0"></span>**IMS – Program/PSB**

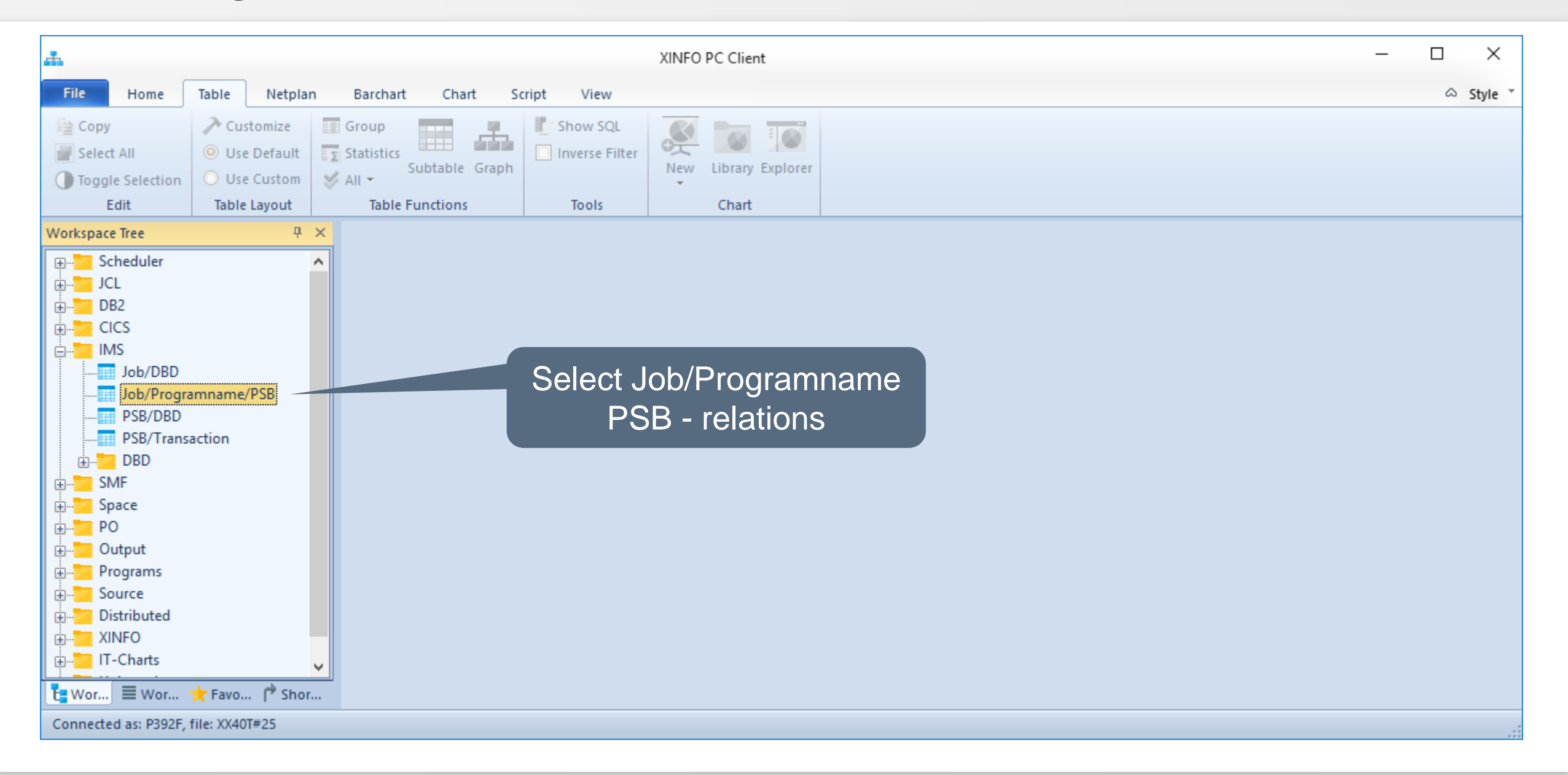

# **IMS - Program/PSB Selection**

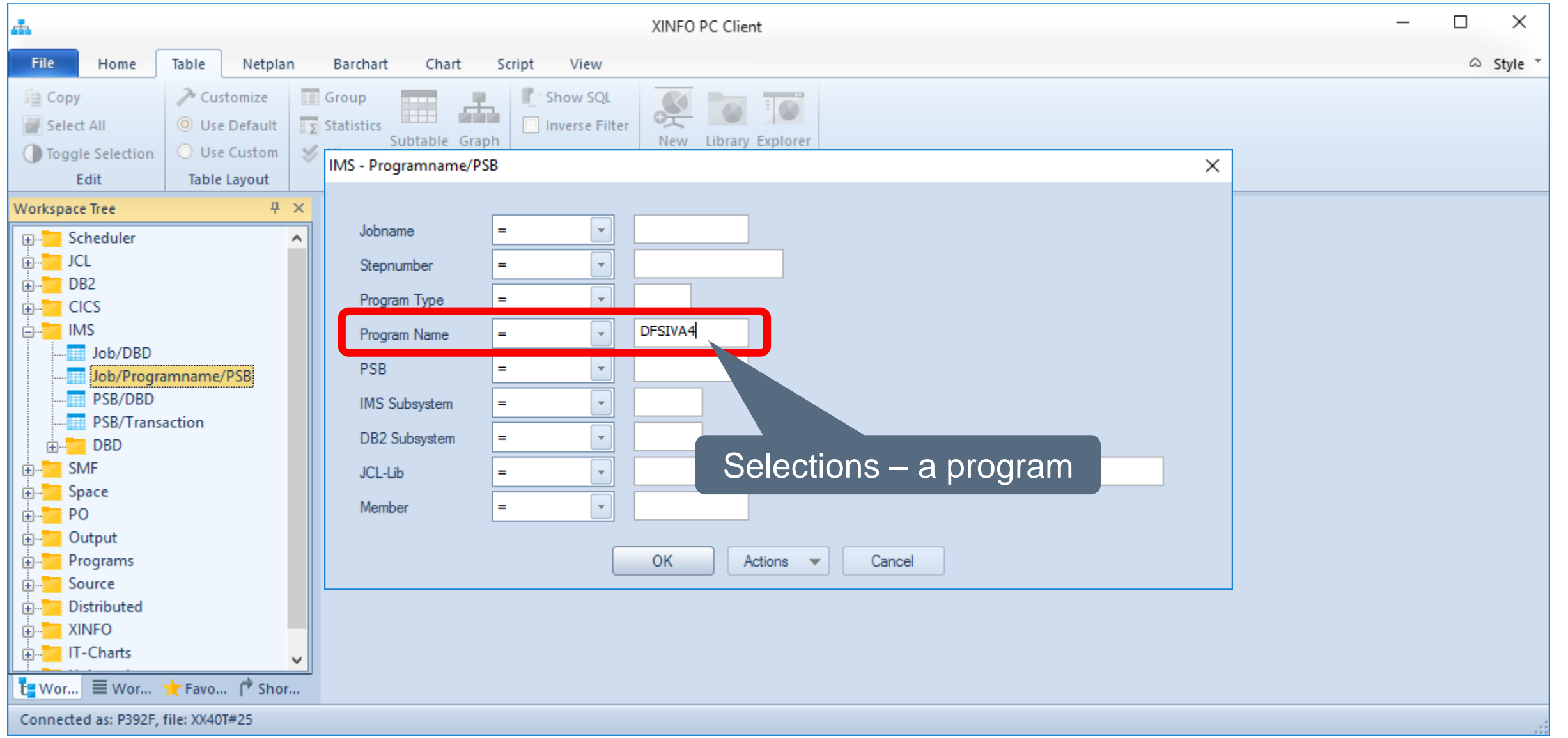

#### **IMS – Program/PSB Results**

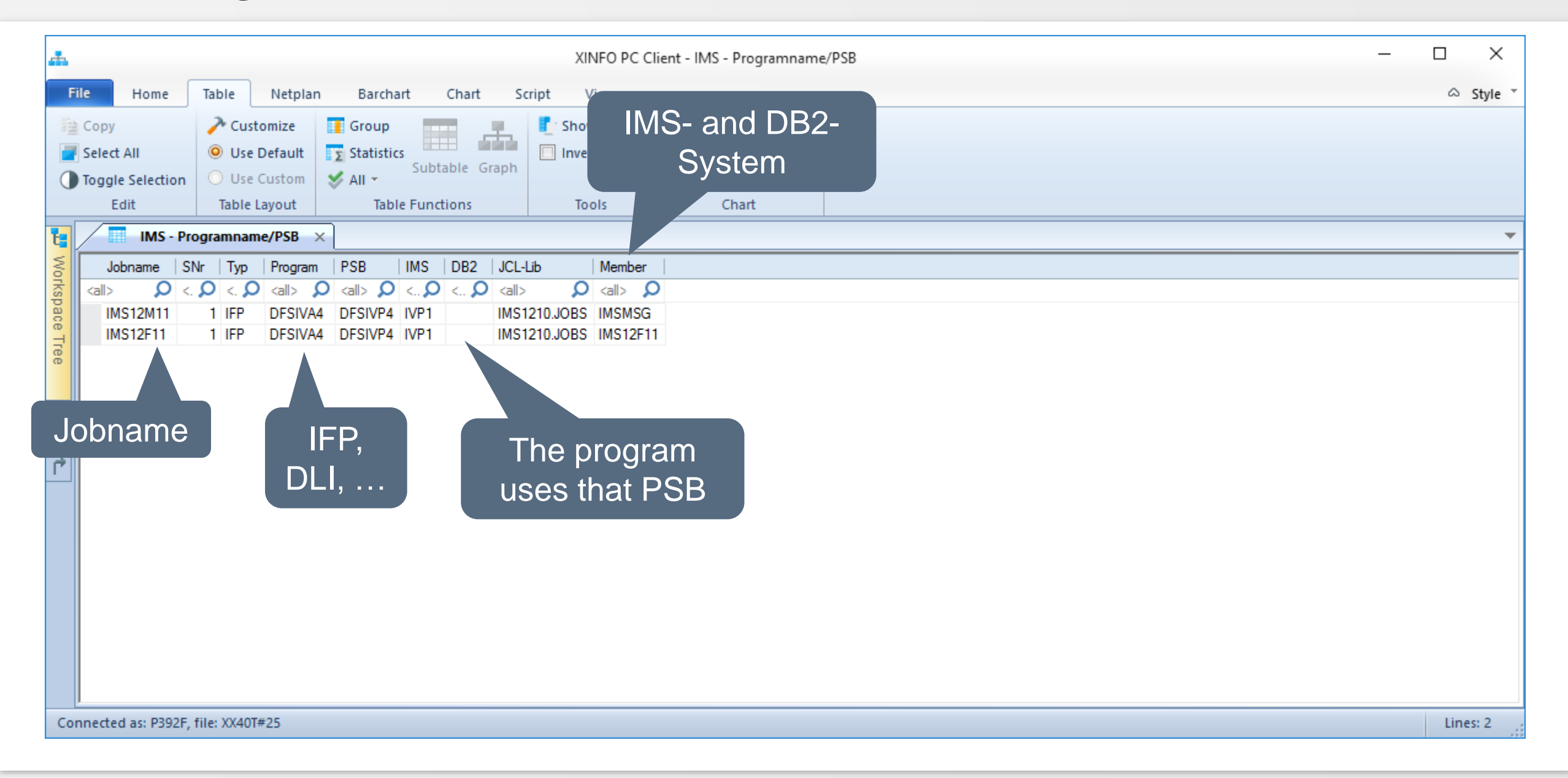

#### <span id="page-12-0"></span>**IMS – Job/DBD**

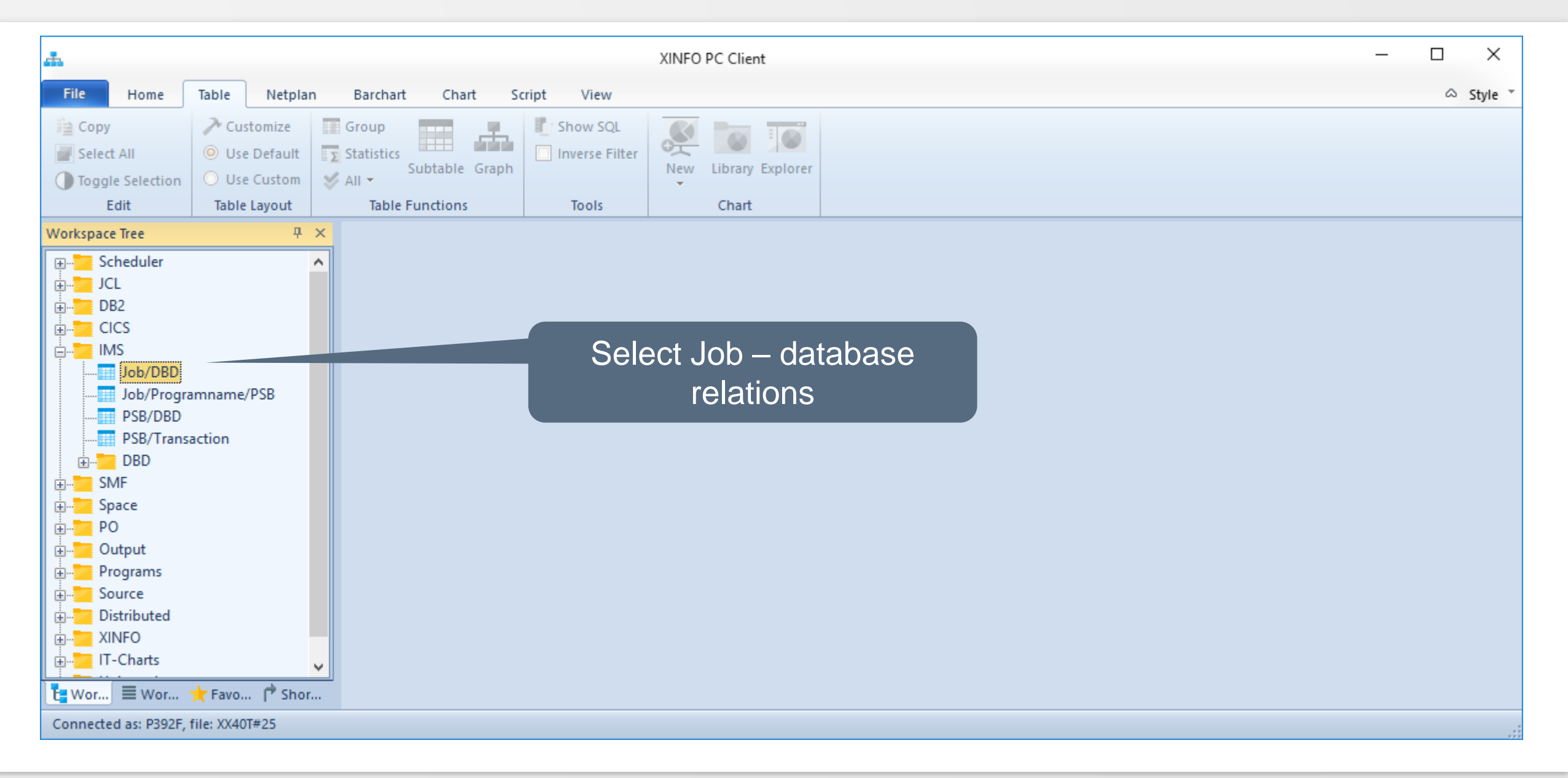

#### **IMS – Job/DBD Selection**

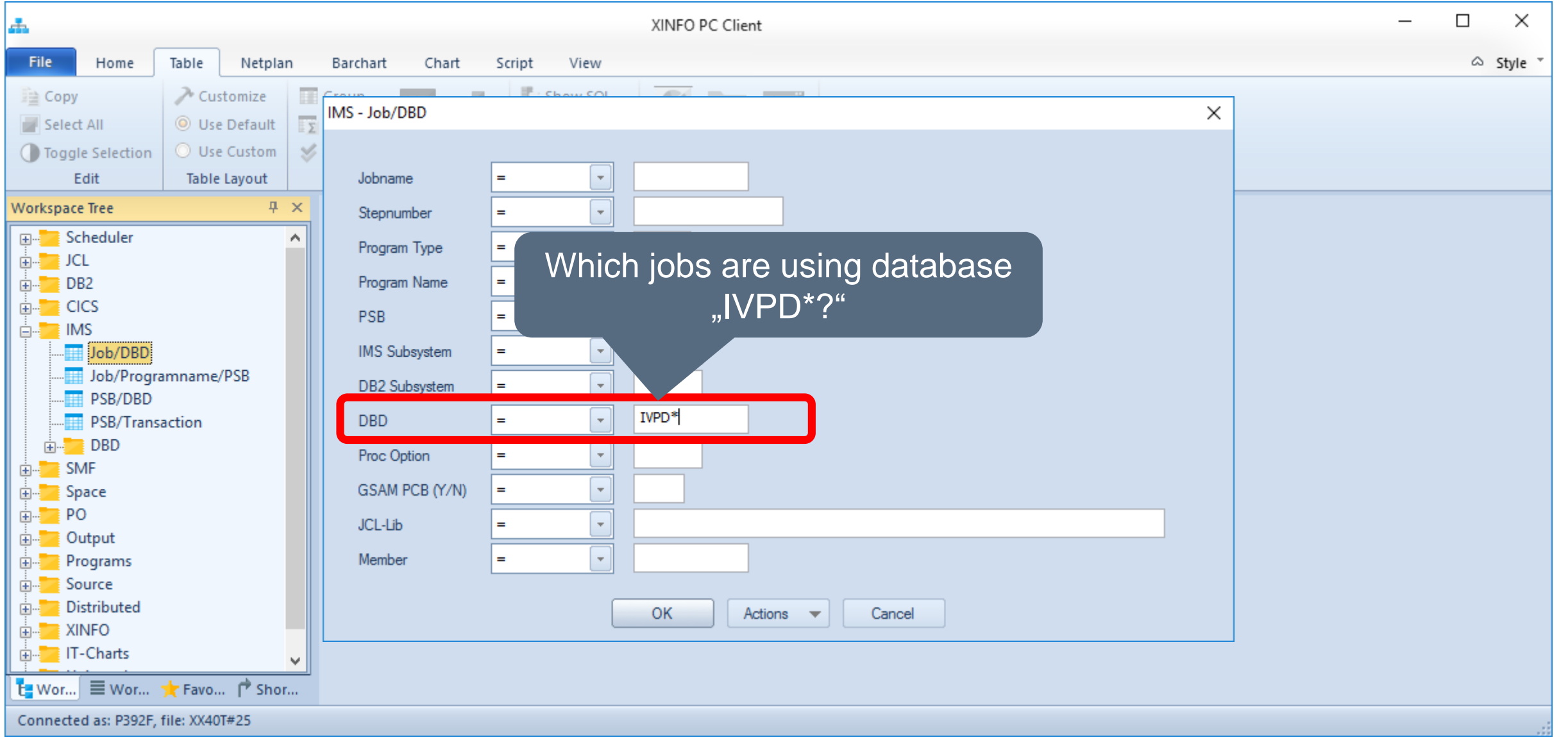

#### **IMS – Job/DBD Results**

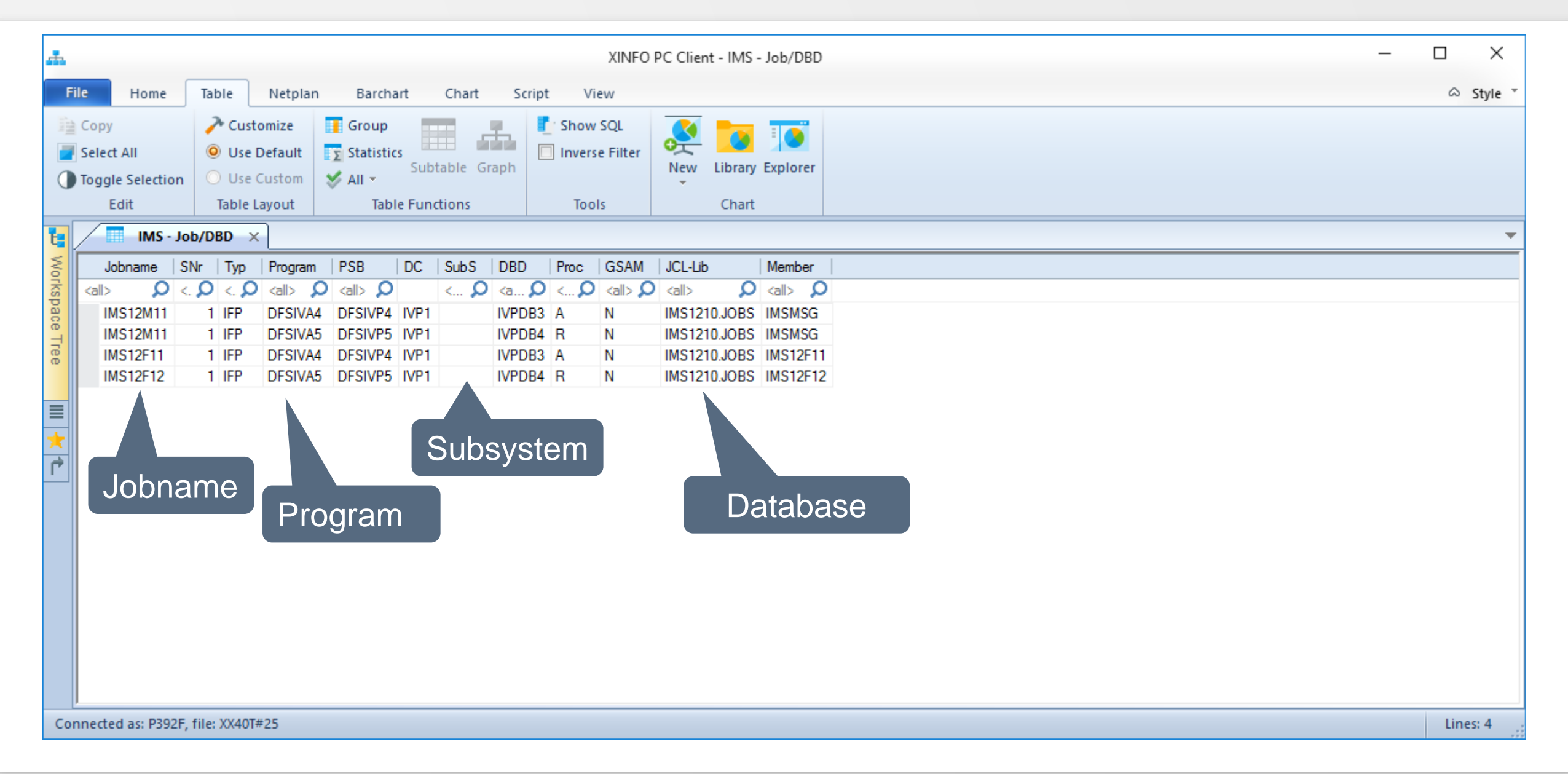

**KI HORIZONT** 

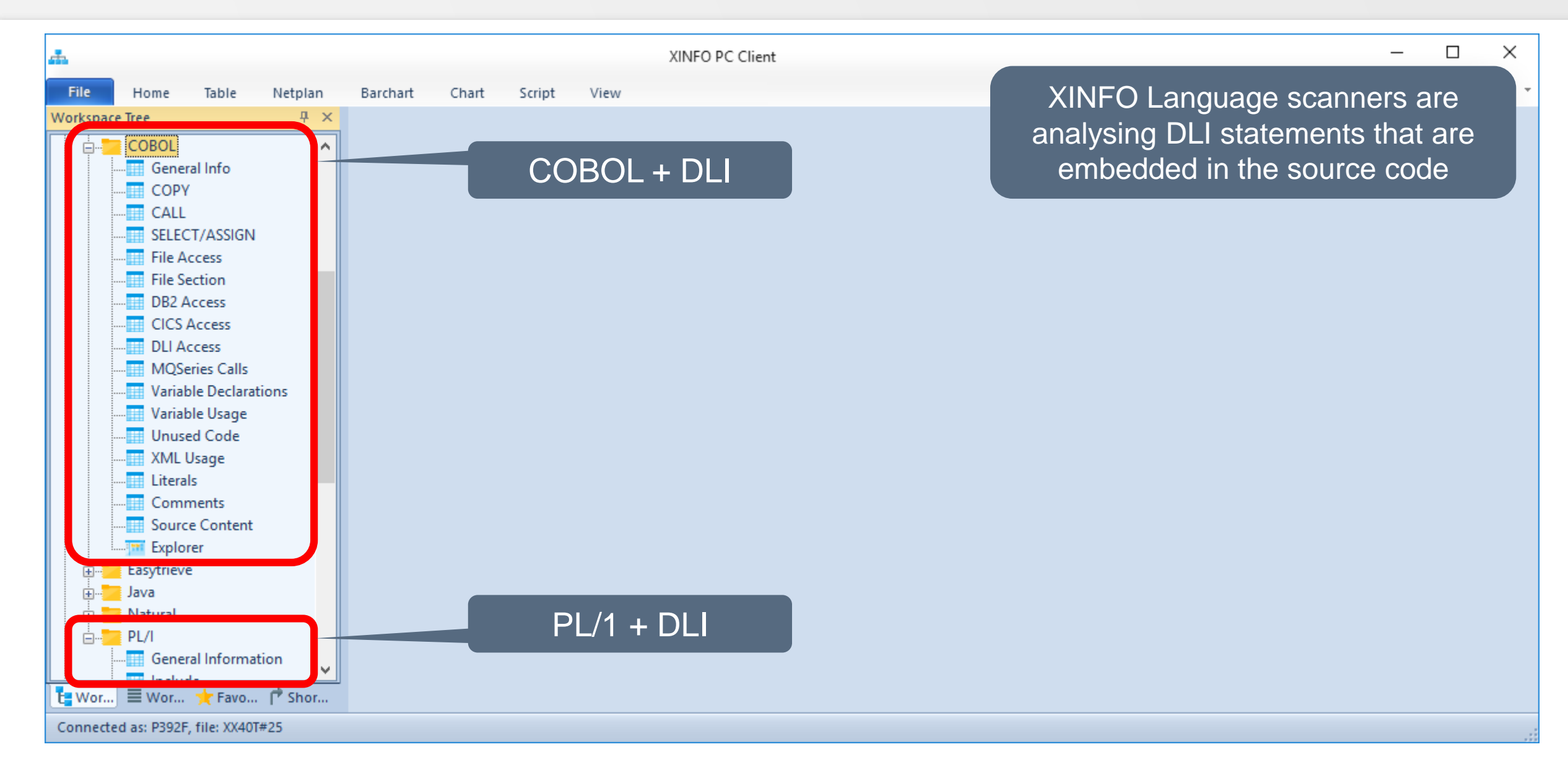

**K4 HORIZONT** 

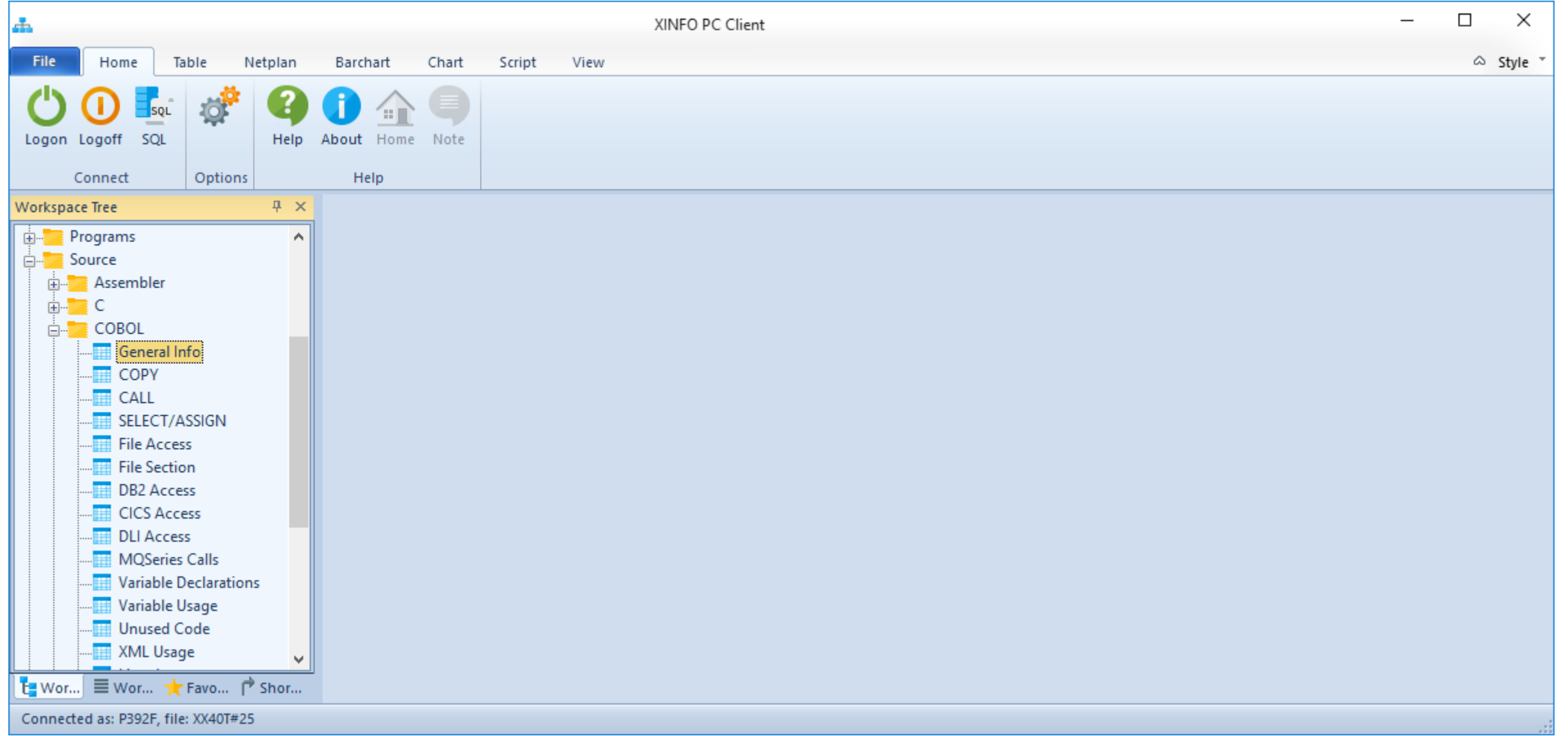

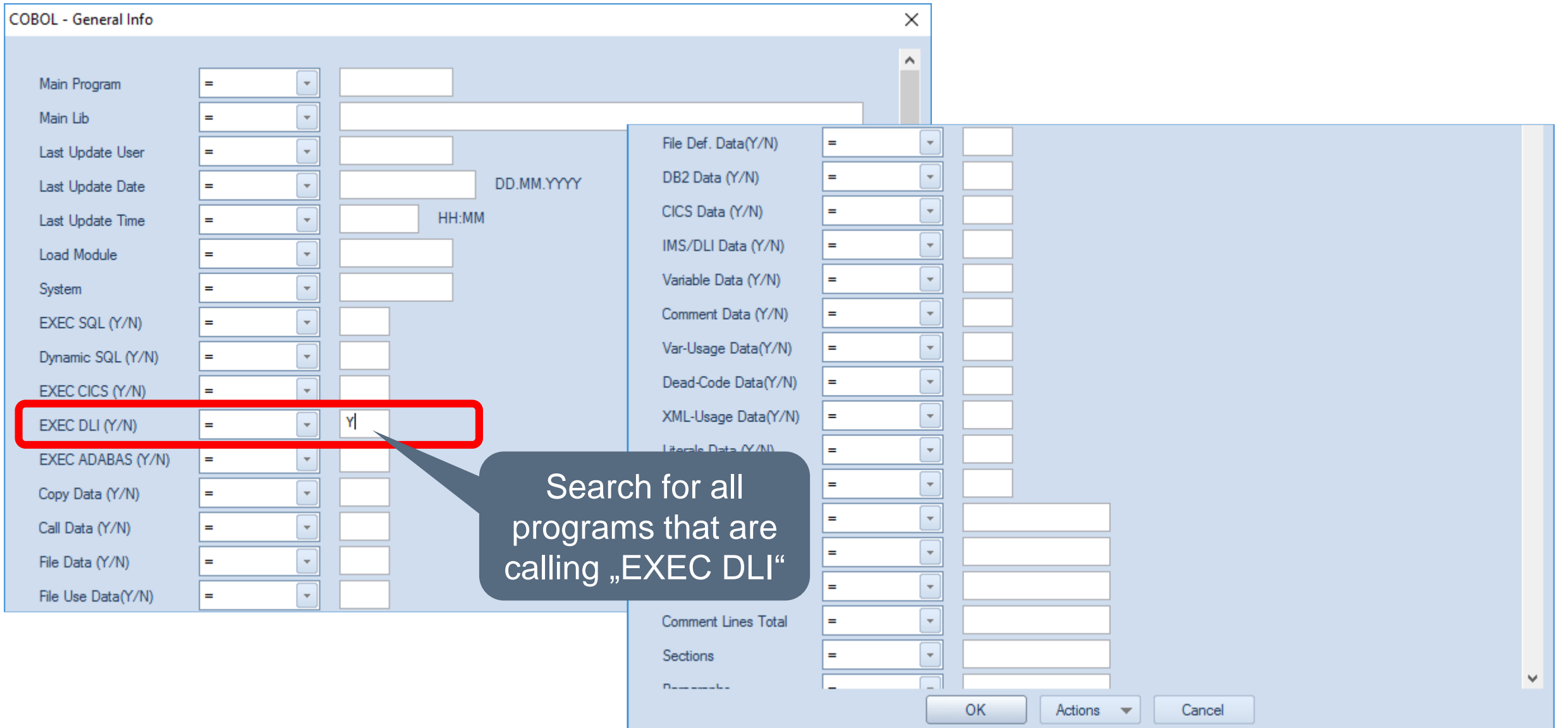

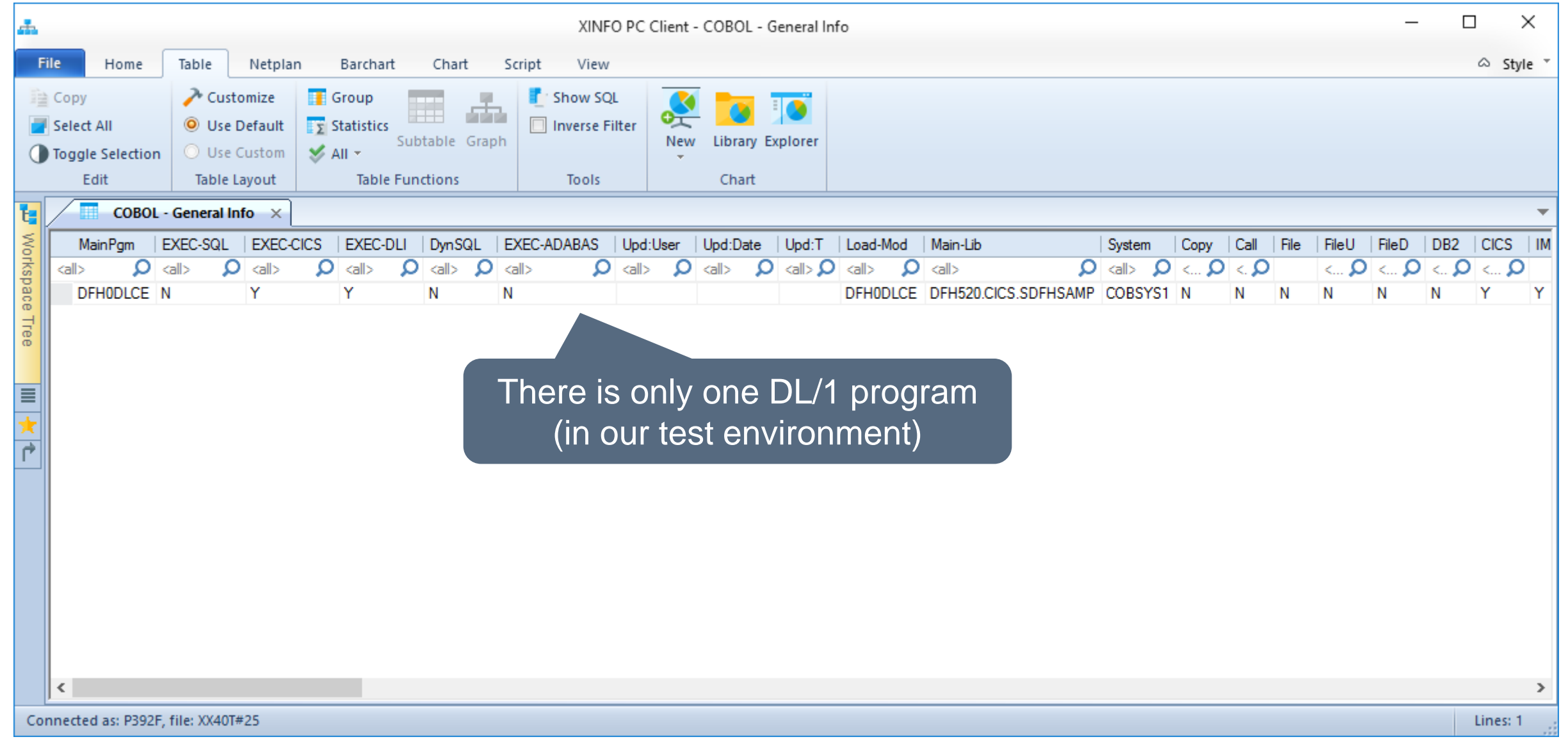

**K4 HORIZONT** 

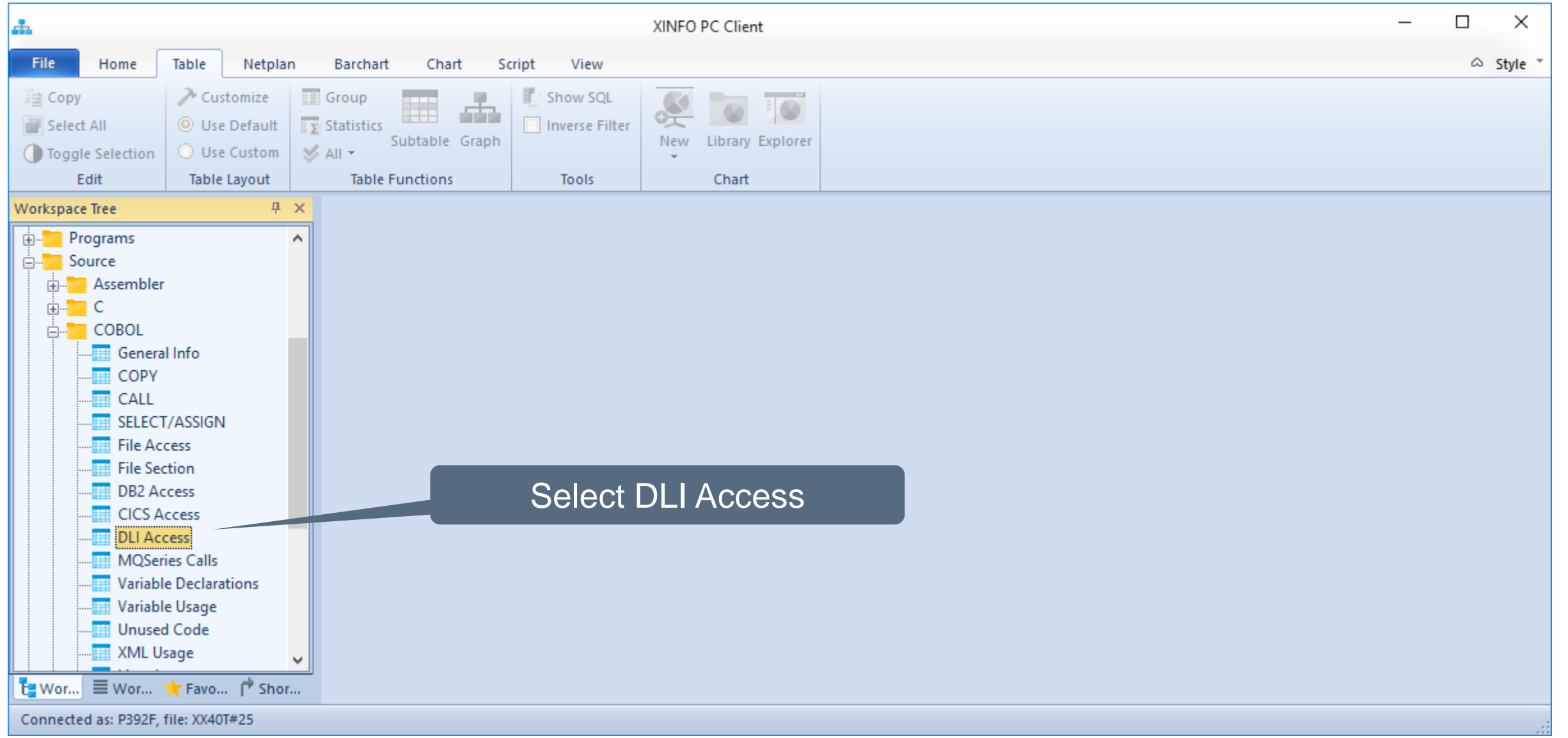

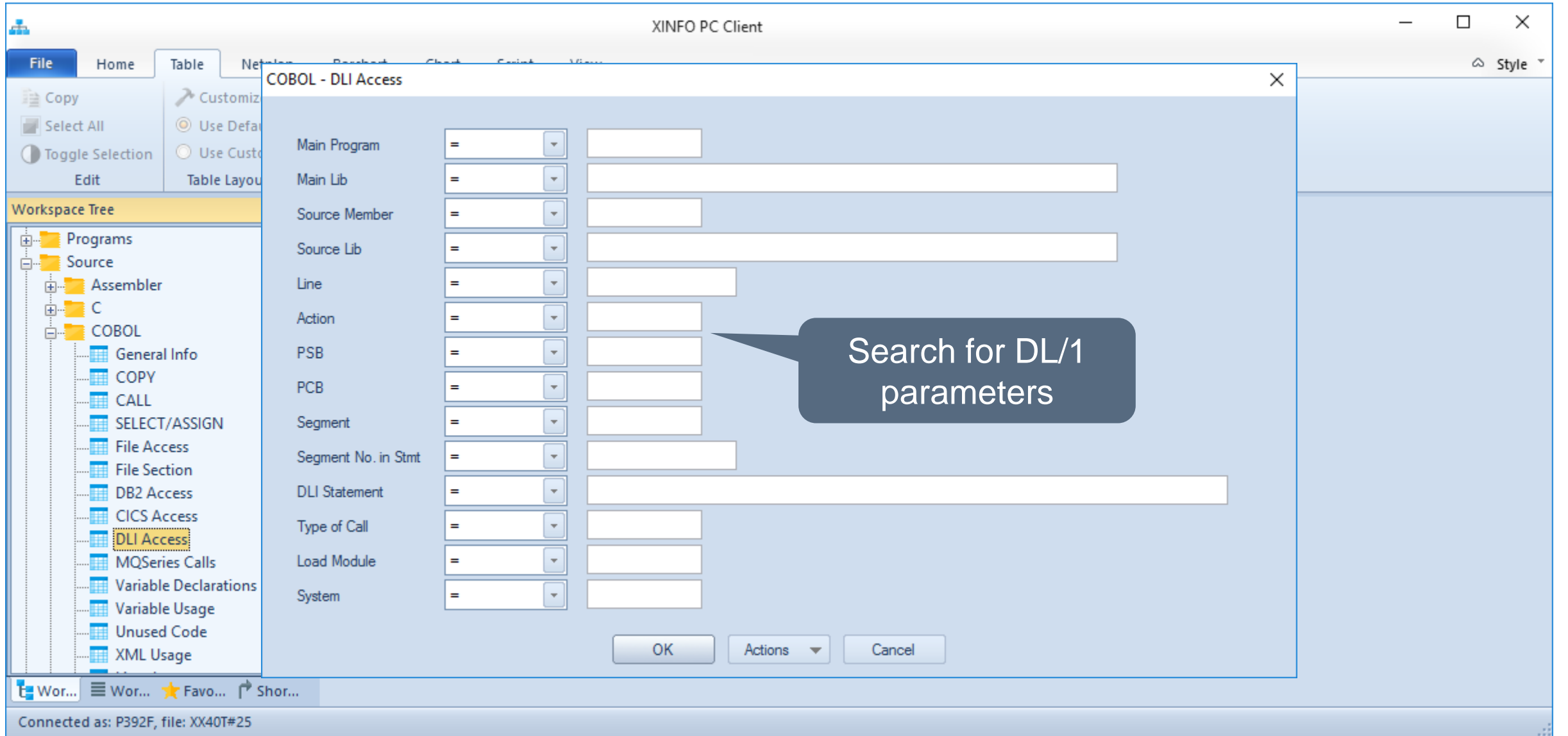

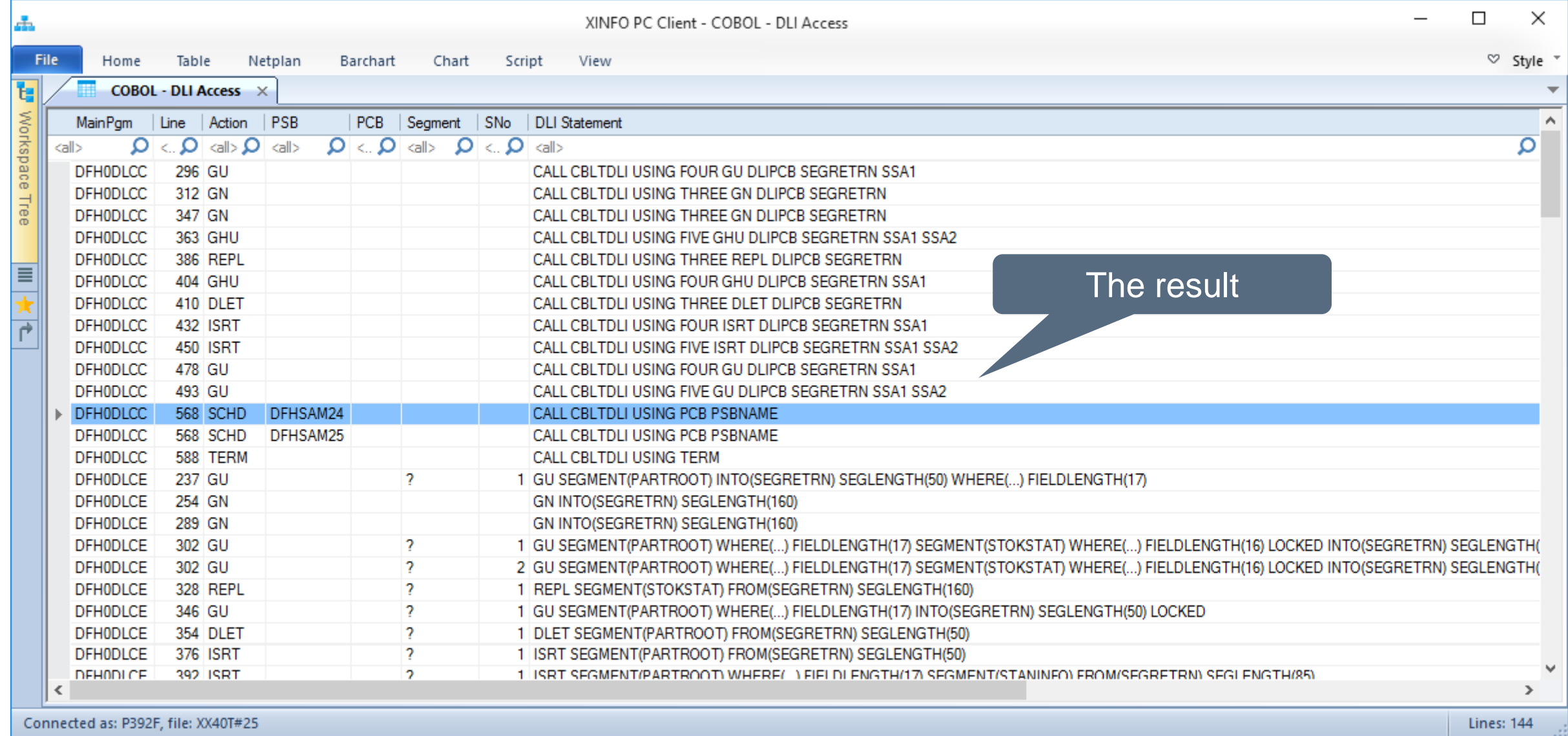

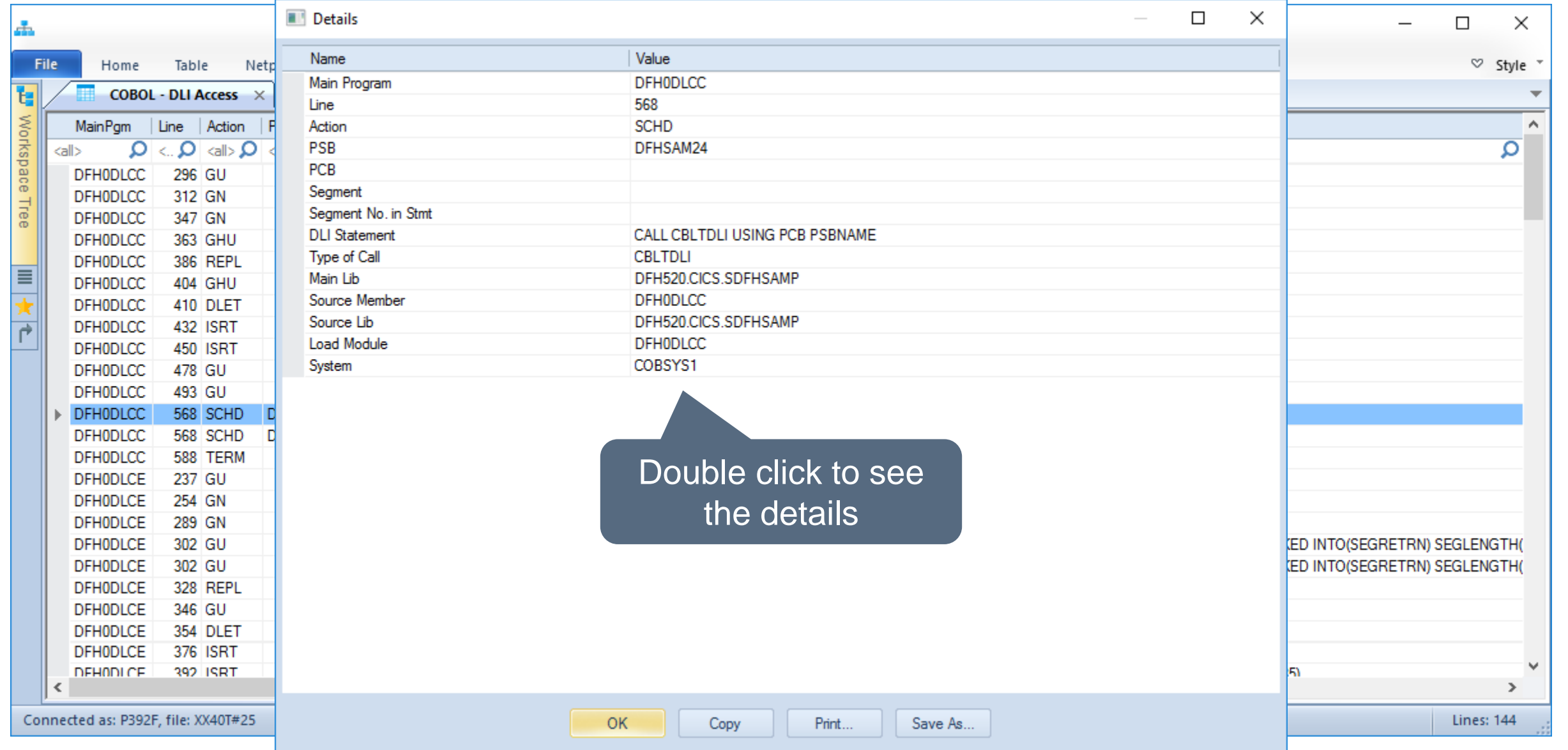

**K4 HORIZONT** 

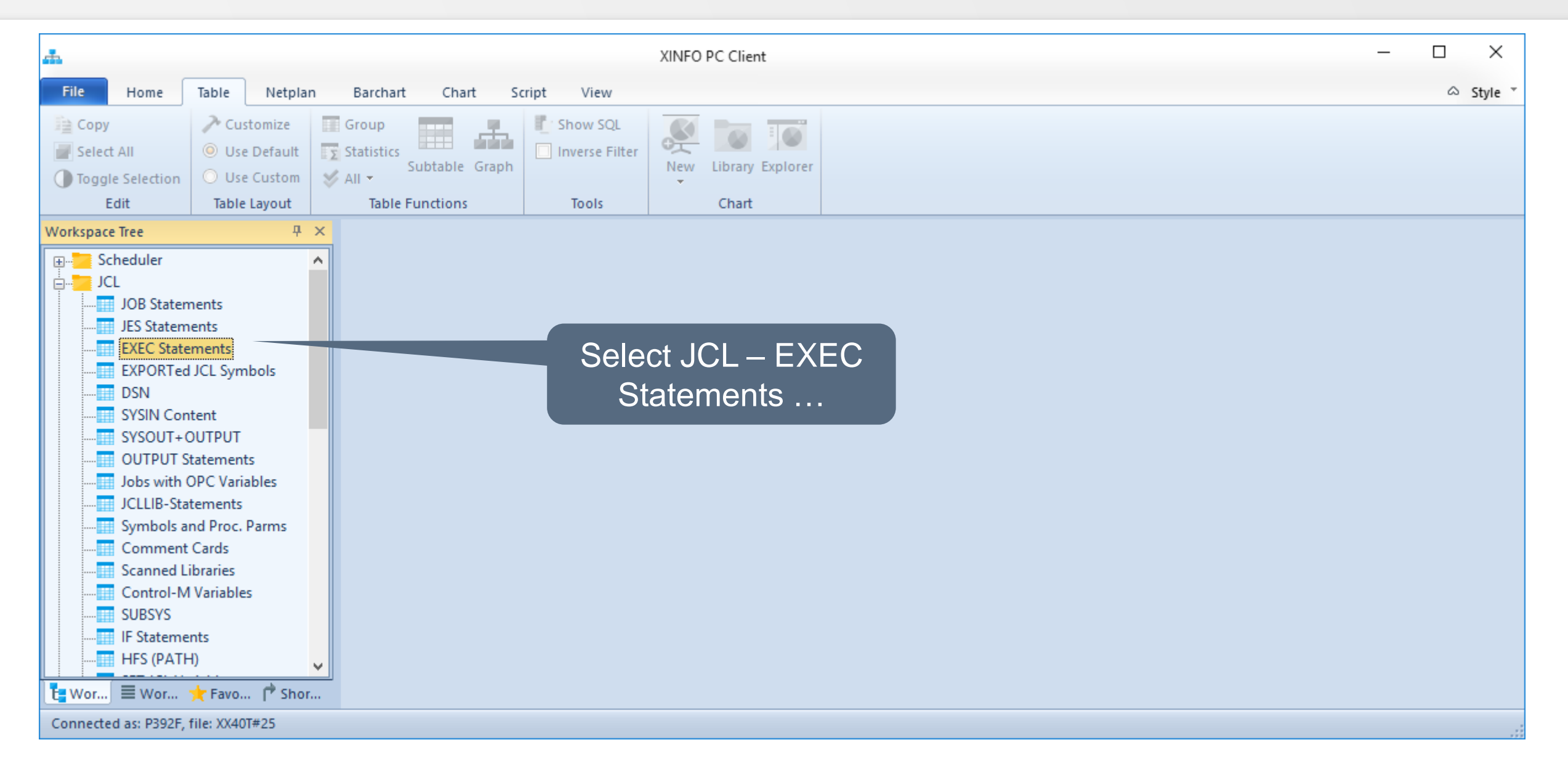

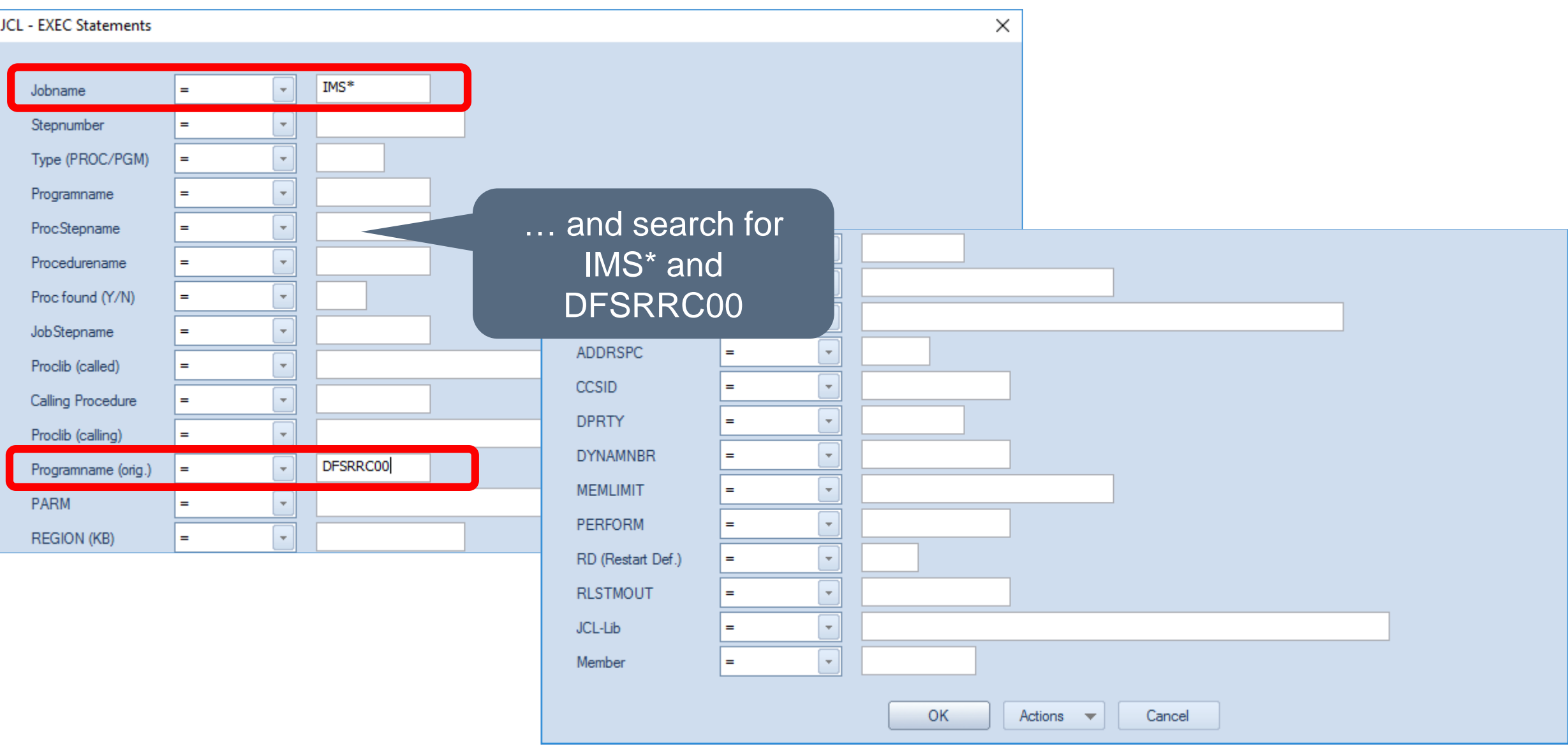

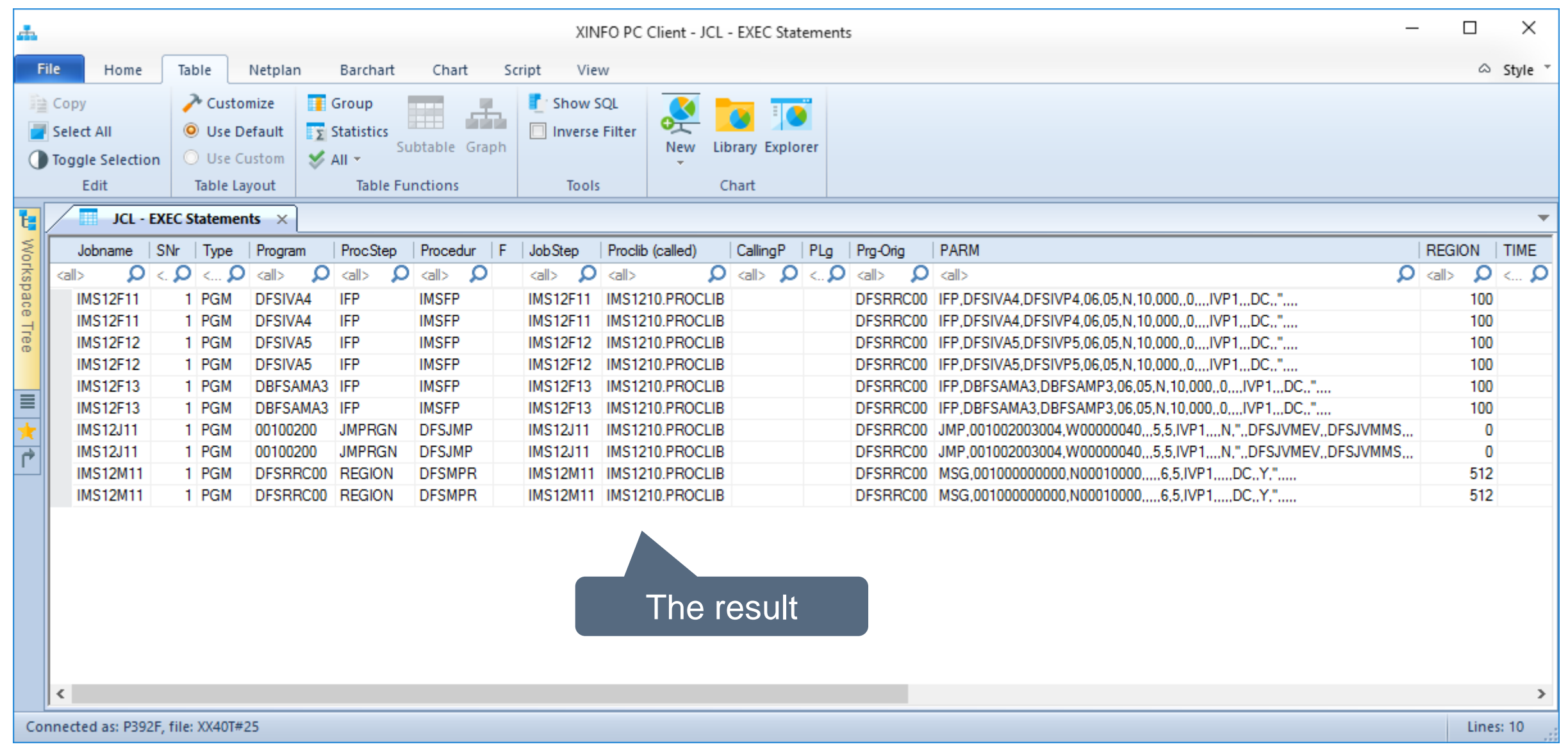

C

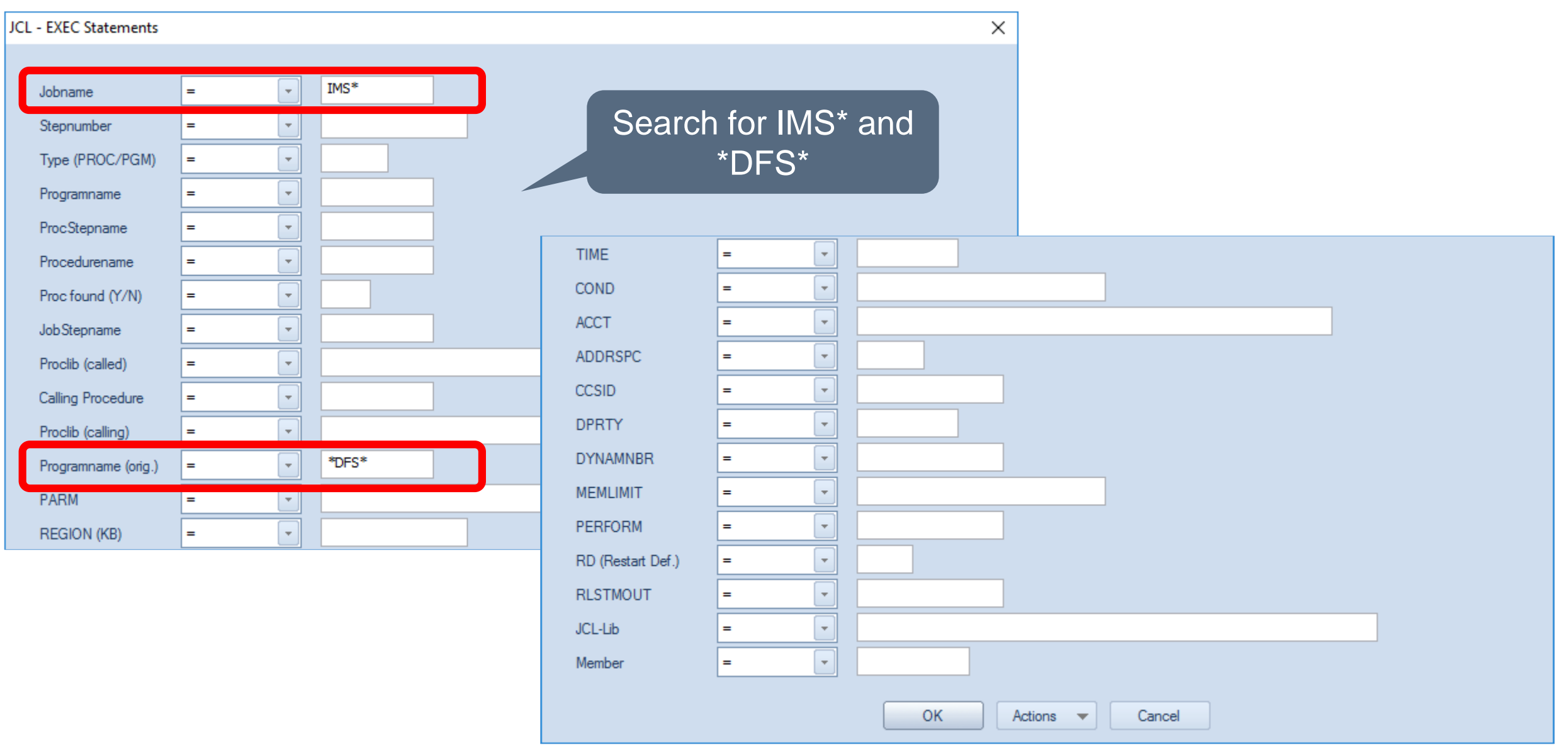

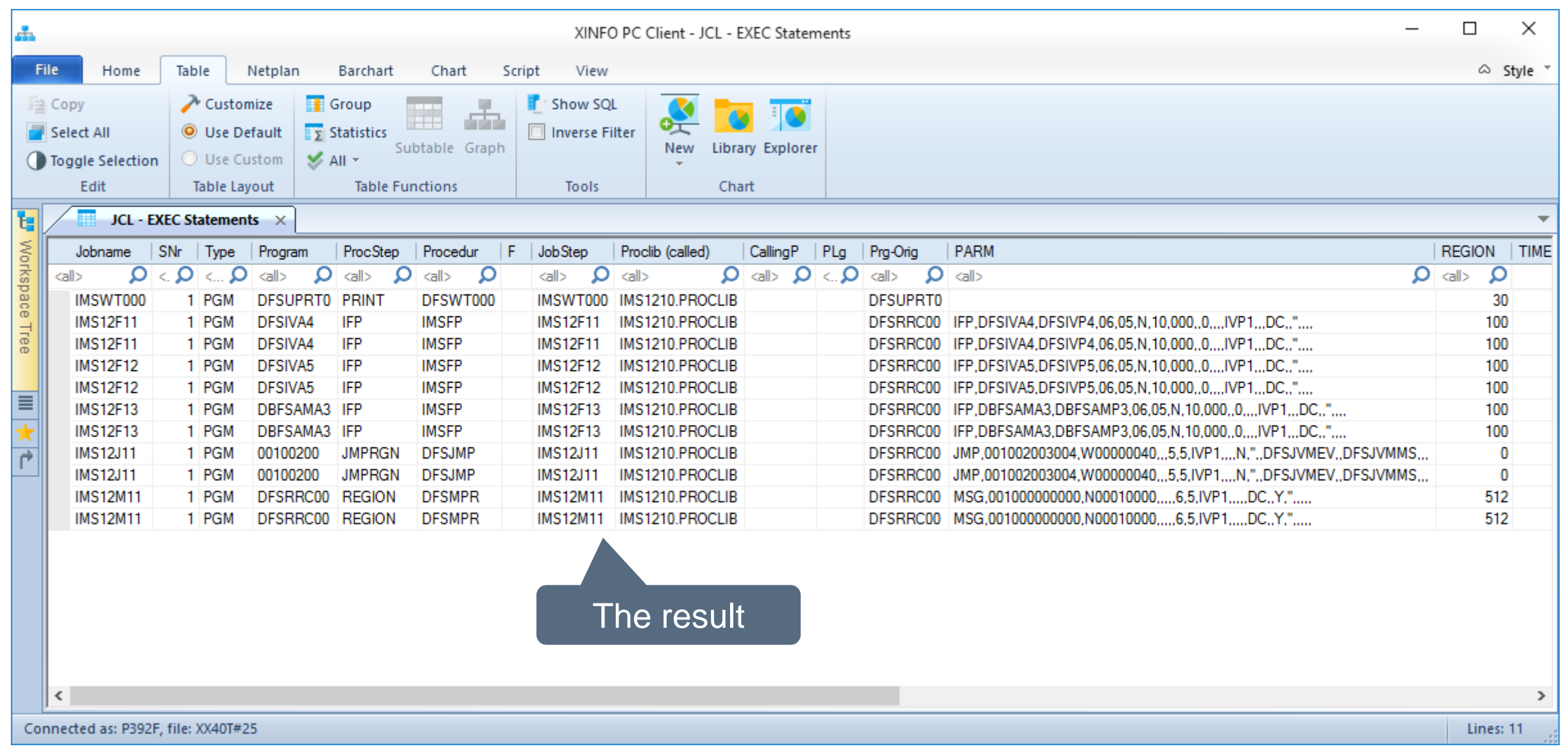

#### **Thanks for your attention! Do you have any questions?**

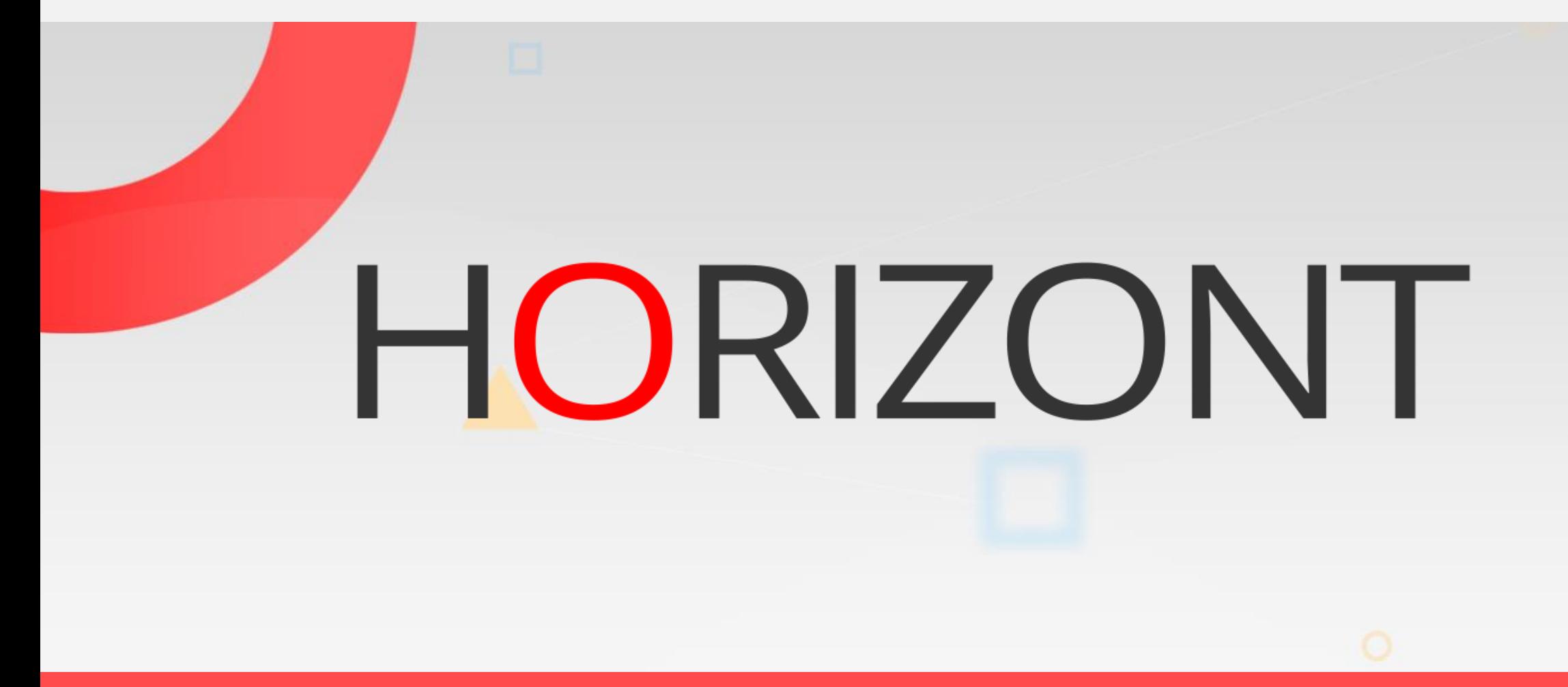

Please feel free to visit us in Munich or send an email to **info@horizont-it.com**